# UNIVERSITY OF CAMBRIDGE INTERNATIONAL EXAMINATIONS GCE Ordinary Level

# MARK SCHEME for the May/June 2012 question paper for the guidance of teachers

# 7010 COMPUTER STUDIES

7010/11

Paper 1, maximum raw mark 100

This mark scheme is published as an aid to teachers and candidates, to indicate the requirements of the examination. It shows the basis on which Examiners were instructed to award marks. It does not indicate the details of the discussions that took place at an Examiners' meeting before marking began, which would have considered the acceptability of alternative answers.

Mark schemes must be read in conjunction with the question papers and the report on the examination.

• Cambridge will not enter into discussions or correspondence in connection with these mark schemes.

Cambridge is publishing the mark schemes for the May/June 2012 question papers for most IGCSE, GCE Advanced Level and Advanced Subsidiary Level syllabuses and some Ordinary Level syllabuses.

| Page 2 | Mark Scheme: Teachers' version | Syllabus | Paper |
|--------|--------------------------------|----------|-------|
|        | GCE O LEVEL – May/June 2012    | 7010     | 11    |

#### 1 1 mark per correct row.

|                       | keyboard | microphone | speaker | webcam |
|-----------------------|----------|------------|---------|--------|
| VolP                  |          | ✓          | ✓       |        |
| video<br>conferencing |          | ✓          | ✓       | ✓      |
| instant<br>messaging  | ✓        |            |         |        |

Correct Answer Only [3]

# 2 viruses e.g.

- use anti-virus software // regular virus scans
- don't open/use disks // don't open email attachments from unknown sources

## Hacking e.g.

- passwords / user IDs
- firewalls

#### Spyware e.g.

- anti-spyware software
- delete cookies at end of session

#### Phishing e.g.

- don't open emails from unknown sources
- don't divulge personal information via email / unsecure website
- ensure that the site viewed has a valid security certificate (SSL)

#### tapping into wireless networks e.g.

- secured wifi network (protected by passwords)
- encryption / WEP
- no broadcast of network ID

3 (a) Any three from:

- questionnaires
- interviews
- observation
- looking at existing paperwork

[3]

[5]

(b) 0 marks for name, 2 marks for reasons which MUST tie up with name

#### Questionnaires / interviews

- possible to obtain information direct from customers
- possible to obtain information direct from staff
- customers/staff can take questionnaires away to answer in own time
- interviews allow first hand information to be gathered/questions -asked can be tailored to the individual

| Page 3    | Mark Scheme: Teachers' version | Syllabus | Paper |
|-----------|--------------------------------|----------|-------|
|           | GCE O LEVEL – May/June 2012    | 7010     | 11    |
|           |                                |          |       |
| Observati | on / existing paperwork        |          |       |

- doesn't rely on opinions of customers/staff
- helps determine what hardware is needed
- [2] helps to determine memory size/storage devices

### (a) Any three from:

- sound
- animations
- video
- links to Internet websites
- slide transitions
- use of colours [3]

#### **(b)** Any **two** from:

- less expensive because e.g. no paper/ink required
- can be interactive (chance to ask questions)
- can explain things better because e.g. addition of animation/video
- newsletters tend to be thrown away without reading/need distributing [2]

#### pendown forward 20

left 90

forward 10

(1 mark) right 90

forward 20 -----

right 90

forward 40 right 90 (1 mark)

forward 20 right 90

-----

forward 10

(1 mark) right 45

forward 14

left 90 repeat 3 or left 90 forward 14 or forward 14 left 90 or

(1 mark) endrepeat or forward 14

left 90 forward 14

right 135

forward 20 (1 mark)

[5] (PENUP)

| Page 4 | Mark Scheme: Teachers' version | Syllabus | Paper |
|--------|--------------------------------|----------|-------|
|        | GCE O LEVEL - May/June 2012    | 7010     | 11    |

# 6 (a)

| С  | L | N | S | Т  | Α | В |
|----|---|---|---|----|---|---|
| 1  | 0 | 0 | 0 | 0  | 8 | 4 |
| 2  | 1 | 4 |   | 4  | 3 | 1 |
| 3  | 2 | 2 |   | 6  | 5 | 8 |
| 4  |   | 3 | 1 | 9  | 4 | 2 |
| 5  | 3 | 2 |   | 11 | 1 | 3 |
| 6  |   | 2 | 2 | 13 | 2 | 2 |
| 7  |   | 0 |   | 13 | 1 | 2 |
| 8  |   | 1 | 3 | 14 | 5 | 5 |
| 9  |   | 0 |   | 14 | 4 | 0 |
| 10 | 4 | 4 |   | 18 | 5 | 4 |
| 11 | 5 | 1 |   | 19 |   |   |
|    |   |   |   |    |   |   |
|    |   |   |   |    |   |   |

1 mark 1 mark 1 mark 1 mark <----1 mark ---->
[6]

| Page 5 | Mark Scheme: Teachers' version | Syllabus | Paper |
|--------|--------------------------------|----------|-------|
|        | GCE O LEVEL – May/June 2012    | 7010     | 11    |

## 7 (a) virtual tour

#### Any **two** from:

- hot spots to move from room to room
- ability to zoom in and out of rooms
- ability to rotate around the room (panning)
- voiceovers

#### interactive map

#### Any **two** from:

- how to get to hotel from some starting point on the map
- use of satellite photos and map superimposed
- zoom in/zoom out
- move north, south, east and west
- use of "pin head" to show location of hotel
- hotspots with information on that area
- how to get from one part of the hotel to another

#### room booking online

#### Any **two** from:

- calendar function// room availability for given dates
- type of room
- number of guests
- price per room
- hotel facilities e.g. breakfast/full board/half board
- special requirements
- special offers
- payment[6]

#### **(b)** Any **one** from:

- safe credit card payment facility
- hyperlinks to other web pages/websites
- local weather forecast[1]

[2]

**(b)** = B2 \* 4

| Page 6 Mark Scheme: Teacl | ners' version Syllabus | s Paper |
|---------------------------|------------------------|---------|
| GCE O LEVEL – Ma          | y/June 2012 7010       | 11      |

#### (c) Any two from:

- use (=) IF(F2 > G2, "exceeded", "within range")
- replicate formula down to row 7

#### OR

- F2-G2
- if result is positive ...

#### OR

- draw graph of data in columns F and G
- compare values on graph to determine if exceeded

#### OR

- drawing line of unit gradient (on a scatter graph of total cost versus maximum allowance)
- compare values on graph to determine if exceeded

#### (d) Any one from:

- automatic calculation
- no need to create formula (etc.) every time on the spreadsheet
- can be assigned to a keyboard shortcut and launched

[1]

[2]

#### 9 (a) Any one from:

- infra red sensor
- pressure sensor/induction loop
- radar[1]
- (b) time of day
  - \_ date [2]
- (c) 1 mark for name + 1 mark for correct application
  - barcode e.g. stock taking in supermarket
    - getting prices at POS
    - library system
    - tracking systems (e.g. parcels)
  - RFID e.g. identifying/tracking individual items (livestock, vehicles, people)
  - biometrics e.g. finger printing, face images, etc. as security systems
  - magnetic stripe e.g. security cards (e.g. hotel room keys)
    - credit/debit cards/ATMs/banking
    - loyalty cards
  - OCR/OMR e.g. scanning in documents/photos/exam papers
  - microphones e.g. interface (input) to a computer (used by disabled people)

|    | Pa  | ge 7          |                                                                                                    |                                                                                                    | : Teachers' vers                           |                | Syllabus<br>7010 | Paper<br>11     |
|----|-----|---------------|----------------------------------------------------------------------------------------------------|----------------------------------------------------------------------------------------------------|--------------------------------------------|----------------|------------------|-----------------|
| 10 | (a) | ben drav      | can bank save mor save time can bank can do tra wbacks: need com fear of ha lack of on creation of reduced s cause of | fit and one drawb at any time 24/7 aey on travelling not travelling to b from anywhere ansactions/look af  puter equipment/ cking, viruses, et e to one with ban of "ghost towns" socialising redundancies | eank<br>ter account<br>internet<br>c.<br>k | 012            | 7010             | 11              |
|    | (b) | –<br>–<br>Any | lack of co                                                                                                    |                                                                                                    | awing out cash)                            |                |                  | [2              |
|    | (c) | -<br>(i)      | 51020:                                                                                                    | kers getting all of<br>value of c:<br>message:                                                                                                    | 5<br>PIN OK                                | ers<br>(1 mark | )                | [1]             |
|    |     | (ii)          | 5120:<br>length ch                                                                                                    | value of c:<br>message:<br>eck                                                                                                    | 4<br>ERROR                                 | (1 mark        | )                | [2 <sub>]</sub> |
| 11 | (a) | (i)           | Any one to present term — hun — wind                                                                                  | is gathered: from: ssure perature nidity d speed/direction oric data                                                                                                    |                                            |                |                  | [1]             |
|    |     | (ii)          | Any one sense<br>- satell<br>- airline                                                                                | ors                                                                                                    |                                            | 1              |                  | [1]             |

# (b) (i) Any one from:

- information from sensors/satellites sent to computer
- data compared to stored information
- which contains known weather patterns
- predictions made based on these comparisons
- expert system [1]

| Page 8 | Mark Scheme: Teachers' version | Syllabus | Paper |
|--------|--------------------------------|----------|-------|
|        | GCE O LEVEL – May/June 2012    | 7010     | 11    |

# (ii) Any one from:

- produces weather maps showing isobars, etc.
- computer can show weather changes graphically/by animations

12 (a) (i)

| Α | В | X |          |
|---|---|---|----------|
| 0 | 0 | 0 | }        |
| 0 | 1 | 1 | ∫ 1 mark |
| 1 | 0 | 1 | 1        |
| 1 | 1 | 1 | 1 mark   |

[2]

[1]

(ii) OR gate [1]

(b)

|        | _          | X | С | В | Α |
|--------|------------|---|---|---|---|
|        | l          | 1 | 0 | 0 | 0 |
| 1 mark | <b> </b>   | 0 | 1 | 0 | 0 |
|        | ۱ ٦        | 1 | 0 | 1 | 0 |
| 1 mark | <b> </b> } | 1 | 1 | 1 | 0 |
|        | lι         | 1 | 0 | 0 | 1 |
| 1 mark | \          | 0 | 1 | 0 | 1 |
|        | l          | 1 | 0 | 1 | 1 |
| 1 mark | <b> </b>   | 1 | 1 | 1 | 1 |

[4]

**13** (a) Any one from:

buffer

– RAM [1]

(b) – interrupt [1]

| Page 9                               | Mark Scheme: Teachers' version                                                                                            | Syllabus | Paper |
|--------------------------------------|----------------------------------------------------------------------------------------------------|----------|-------|
|                                      | GCE O LEVEL – May/June 2012                                                                                               | 7010     | 11    |
| – soft<br>– viru<br>– disc<br>– auto | dware problem (e.g. head crash on disk drive)<br>ware "glitch"                                                            |          | [2    |
| – ena<br>– mar                       | e from:<br>kup the document<br>ble automatic saving of work<br>nually save document every 10 minutes<br>e before printing |          | [1    |
| <b>4 (a)</b> 7                       |                                                                                                    |          | [1    |
| <b>(b)</b> Hg, Cs (1)                | Correct Answer Only                                                                                                    |          | [2    |
| (c) (Atomic                          | Number > 50) AND (State at room temp =                                                                                    | "solid") |       |
| <                                    | 1 mark > < 1 mark                                                                                                    | >        |       |
| Or                                   |                                                                                                    |          |       |
| (State a                             | t room temp = "solid") AND (Atomic Number                                                                                 | er > 50) |       |
| <                                    | 1 mark> <1 mark                                                                                                    | >        |       |
| Must us                              | e exact spelling                                                                                                    |          | [2    |
| (d) Os, Fe,                          | Ga, Ag, Cs, Hg, Br, O, Ar                                                                                                 |          | [2    |
| <b>5 (a)</b> key pres                | es:                                                                                                    |          |       |
| 2                                    | 3                                                                                                    |          |       |
| represer                             | nted by:                                                                                                    |          |       |

© University of Cambridge International Examinations 2012

[2]

| Page 10   |                   |                                        | ark Sch  | neme: 1  | Геасhе | rs' vers | Syllabus | Paper |     |
|-----------|-------------------|----------------------------------------|----------|----------|--------|----------|----------|-------|-----|
|           |                   | GCE O LEVEL – May/June 2012            |          |          |        |          |          | 7010  | 11  |
| (b) drink | chose             | en: l                                  | not wate | er/41    |        |          |          |       | [1] |
| – n       | ncorre<br>not one | om:<br>ct numb<br>e of the<br>ot recog | accepte  |          |        |          |          |       |     |
|           |                   | ie malfu                               |          | (e.g. no | cups)  |          |          |       | [1] |
| (d) (i) - | - chi             | icken so                               | oup/60   |          |        |          |          |       | [1] |
| (ii)      |                   | 5                                      |          |          |        | 2        |          |       |     |
|           | 1                 | 0                                      | 1        |          | 0      | 1        | 0        |       |     |
| _         |                   |                                        |          | •        |        |          |          |       |     |
|           | 1                 | 1                                      | 0        | 1        | 0      | 0        |          |       |     |
| L         |                   |                                        |          | 1        | 1      |          |          |       | [2] |

[1]

gives an additional row of options now have 0 to 77 instead of only 0 to 63

(iii) –

| Page 11 | Mark Scheme: Teachers' version | Syllabus | Paper |
|---------|--------------------------------|----------|-------|
|         | GCE O LEVEL – Mav/June 2012    | 7010     | 11    |

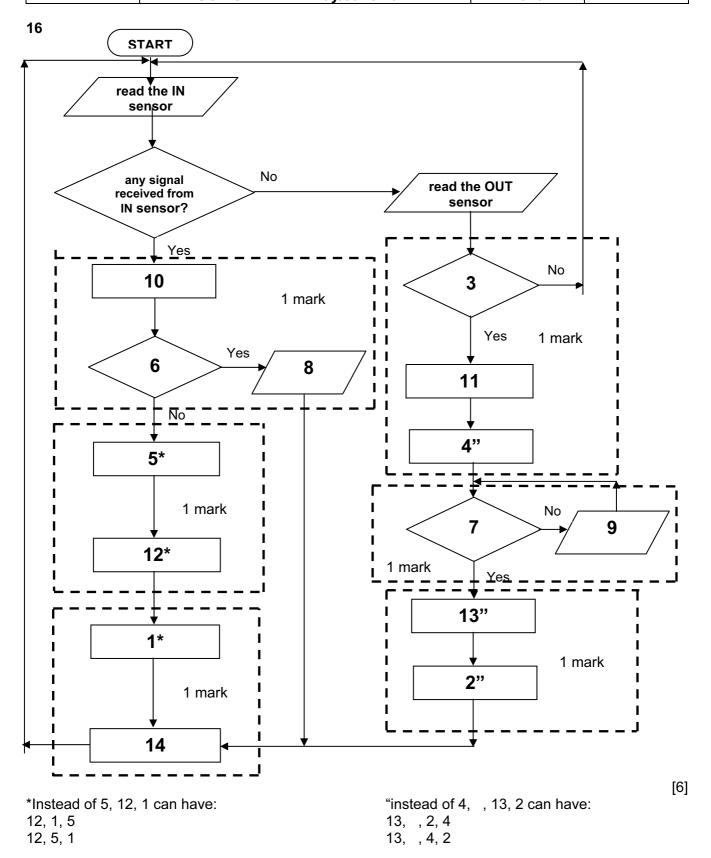

© University of Cambridge International Examinations 2012

| Page 12 | Mark Scheme: Teachers' version | Syllabus | Paper |
|---------|--------------------------------|----------|-------|
|         | GCE O LEVEL – May/June 2012    | 7010     | 11    |

#### 17 marking points

- Initialisation (smallest, largest, total) (could be first input)
- correct loop (also: repeat .... until n = 500, while n <> 500 do ....)
- input (inside a loop)
- calculate the density
- check on largest density + action taken
- check on smallest density + action taken
- find population total + calculate average population
- print values (outside loop + some evidence of processing taking place)

```
smallest = 10000: largest = 0: total = 0
                                                     (1 mark)
for country = 1 to 500
                                                     (1 mark)
  input population, area
                                                     (1 mark)
  density = population/area
                                                     (1 mark)
  if density > largest then largest = density
                                                     (1 mark)
  if density < smallest then smallest = density
                                                     (1 mark)
print largest, smallest, average
                                                     (1 mark)
                                                                             [6]
```